# Economie op leven en dood

Prof.dr. Pieter van Baal

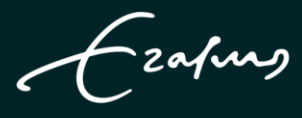

**Erasmus University Rotterdam** 

## Economie op leven en dood

Oratie in verkorte vorm uitgesproken door

### Prof.dr. Pieter van Baal

bij de aanvaarding van het ambt van hoogleraar Public Health Economics aan Erasmus School of Health Policy & Management (ESHPM) van de Faculteit der Geneeskunde en Gezondheidswetenschappen, Erasmus Universiteit Rotterdam op 10 maart 2023.

-zafung

**Erasmus University Rotterdam** 

# Inhoudsopgave

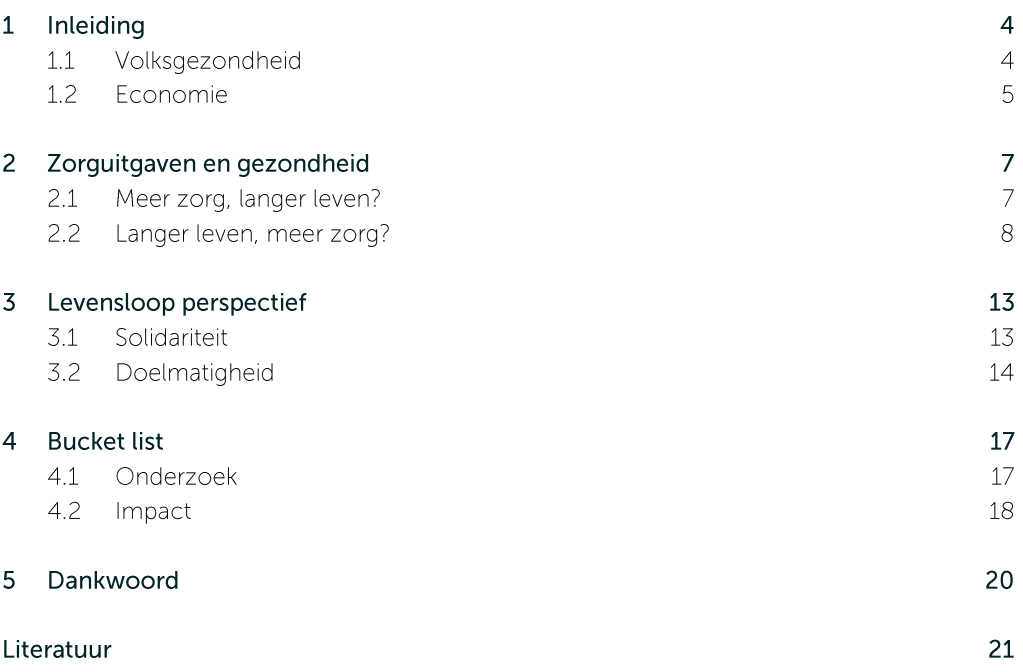

## 1 Inleiding

Geachte rector magnificus, waarde collega's, familie en vrienden. De titel van de rede 'Economie op leven en dood' suggereert dat jullie een zwaar uurtje voor de boeg hebben en ik zal maar eerlijk zeggen: voor velen van jullie zal dat inderdaad het geval zijn. Het is ook niet niks, ergens in een donkere zaal in Rotterdam naar een praatje gaan luisteren over leven en dood en dan ook nog eens gemengd met wat economie, niet bepaald een wetenschap die bekend staat om het brengen van goed nieuws. Desalniettemin ga ik mijn best doen jullie te vermaken en te voorzien van wat stof tot nadenken. Ik ga betogen dat economisch onderzoek onlosmakelijk verbonden is met vraagstukken rondom leven en dood en dat dit onderzoek vervolgens kan leiden tot discussies die worden gevoerd op leven en dood. Dit klinkt allemaal wel zwaar op de hand, maar wees niet bevreesd, de oratie bevat ook genoeg goed nieuws<sup>1</sup>.

#### $11$ Volksgezondheid

De leeropdracht van mijn leerstoel luidt 'Public Health Economics', wat zich moeilijk laat vertalen in het Nederlands. Ik ga hiertoe dan ook geen poging wagen en stel simpelweg dat onderzoek en onderwijs op het gebied van Public Health Economics gaat over de economie van de volksgezondheid. Volksgezondheid valt op meerdere manieren te definiëren, maar een veel gebruikte definitie is 'de omvang en spreiding van gezondheid en ziekte in de bevolking' (vaak een land) (Mackenbach, Stronks & Anema, 2016). De meest gebruikte indicator van de volksgezondheid is de zogenaamde periodelevensverwachting. De periode-levensverwachting geeft aan hoe lang een nieuwgeborene gemiddeld leeft als hij of zij wordt blootgesteld aan de sterftekansen die we in een bepaald jaar observeren op verschillende leeftijden. De periode-levensverwachting geeft dus geen indicatie over de levensduur van een baby die nu wordt geboren, maar is wel een goede samenvattende maat voor de sterfte in een bepaald jaar. De periode-levensverwachting wordt berekend met behulp van een zogenaamde overlevingstafel. Figuur 1 geeft de sterftekansen en een bijbehorende overlevingstafel berekend op basis van deze sterftekansen in 1950 en 2020 weer. Figuur 1 laat zien dat de sterftekans op bijna alle leeftijden is gedaald, maar dat pas op hoge leeftijden de winst in overleving duidelijk zichtbaar wordt. Dit is logisch, omdat deze overleving ook wordt bepaald door de sterfte op jongere leeftijden. Hier dient trouwens opgemerkt te worden dat als er geen Covid-19 was geweest, de sterfte op de hoogste leeftijden waarschijnlijk in 2020 ook lager was geweest dan in 1950.

De levensverwachting is gelijk aan de oppervlakte onder de overlevingscurve en is in deze periode gestegen van 71,4 jaar naar 81,4 jaar. Oftewel, in een periode van 70 jaar is de levensverwachting gestegen met 10 jaar, wat gemiddeld neerkomt op elke week een dag erbij. Dit lijkt misschien veel, maar eerder onderzoek heeft laten zien dat 2 dagen per week ook haalbaar zou zijn als we het tempo van de wereldkampioen landen levensverwachting hadden gevolgd (Oeppen & Vaupel, 2002).

 $<sup>1</sup>$ lk ben Linda de Vries erkentelijk voor haar nuttige commentaar op eerdere versies van deze rede.</sup>

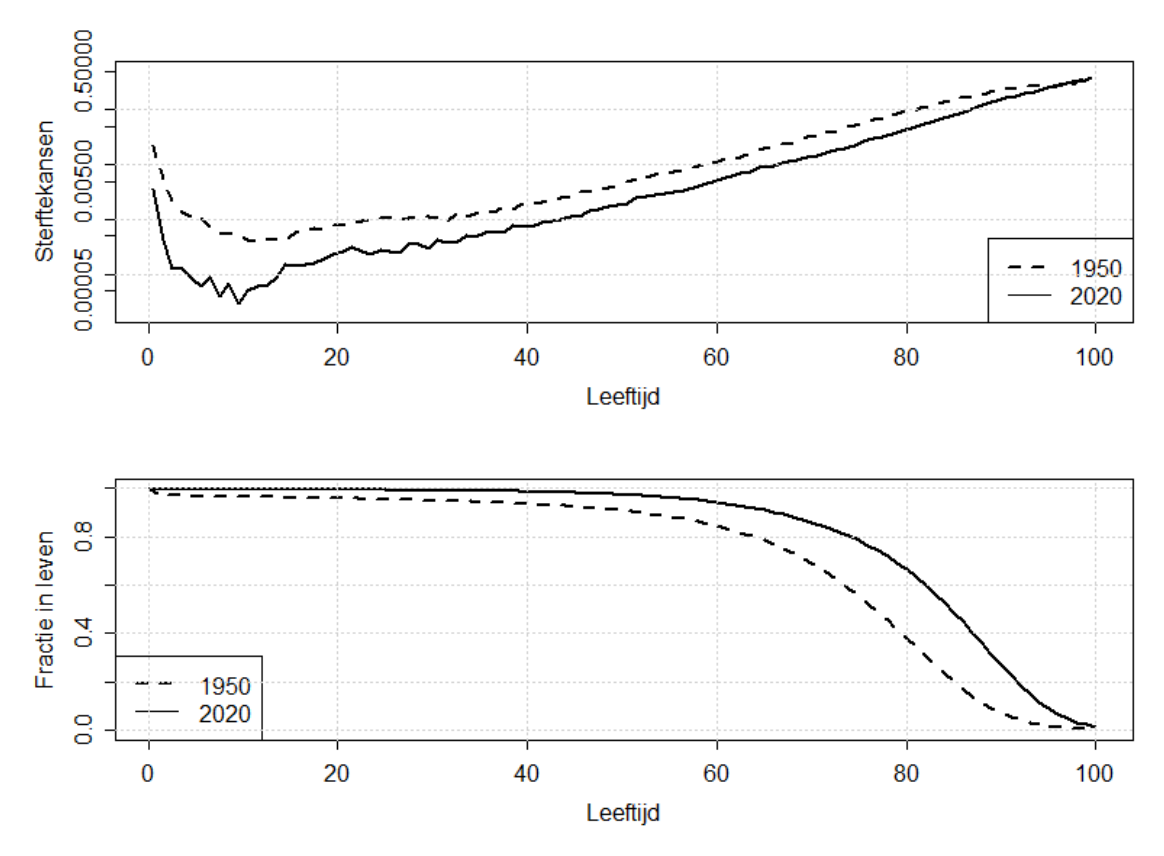

Figuur 1: Sterftekansen en overleving in 1950 en 2020 (bron: CBS www.statline.cbs.nl; schaal y-as in bovenste grafiek is logaritmisch)

Het is evident dat de levensverwachting een imperfecte maat van de volksgezondheid is, omdat het geen rekening houdt met ziekten en beperkingen die kwaliteit van leven beïnvloeden. Daarom zijn er diverse maten ontwikkeld die rekening houden met zowel lengte als kwaliteit van leven van de bevolking onder de noemer van 'gezonde levensverwachting' (Murray et al., 2002). In het kader van deze rede zal ik mij echter voornamelijk bezighouden met de levensverwachting, en volksgezondheid is in dit uurtje dan ook voornamelijk een kwestie van leven of dood.

#### $1.2$ Fconomie

Dat de volksgezondheid onlosmakelijk is verbonden met de economie is het makkelijkst te illustreren door te kijken naar de relatie tussen de levensverwachting en het bruto binnenlands product (BBP). Het BBP is een veel gebruikte indicator voor de omvang van de economie, omdat het de totale waarde weergeeft van wat er wordt geproduceerd in een land. In veel landen ging een stijging van het BBP (beginnend ten tijde van de industriële revolutie) gepaard met een stijging van de levensverwachting (Cutler, Deaton & Lleras-Muney, 2006) en ook in Nederland is zowel het BBP per inwoner als de levensverwachting sinds de industriële revolutie meer dan verdubbeld (Mackenbach, 2022; Philips et al., 2021). Daarnaast is het ook zo dat landen met een hoger BBP gemiddeld genomen een hogere levensverwachting hebben (de la Escosura, 2023).

Ook binnen landen is er een sterke relatie tussen materiële welvaart en gezondheid en hebben mensen met een laag inkomen ook een lagere levensverwachting dan mensen met een hoog inkomen (zie bijvoorbeeld Bleich et al., 2012; Chetty et al., 2016). Binnen Nederland hebben mannen met een inkomen dat valt in het laagste inkomenskwintiel bijvoorbeeld een levensverwachting die 9 jaar lager is dan mannen met een inkomen uit het hoogste inkomenskwintiel (CBS). Hierbij moet natuurlijk opgemerkt worden dat er grenzen zijn aan de relatie tussen inkomen en gezondheid. Immers, zoals je met geld geen geluk kunt kopen, kun je met geld ook geen onsterfelijkheid kopen (Chetty et al., 2016). Echter, dat er een verband is

tussen inkomen en sterfte werd recentelijk nog eens duidelijk tijdens de corona-pandemie, waar veel meer mensen met een laag inkomen zijn overleden aan het virus dan mensen met een hoog inkomen (Stoeldraijer et al., 2022).

Uit bovenstaande wordt duidelijk dat er een sterke relatie is tussen materiële welvaart en gezondheid, maar hoe komt dat nu eigenlijk? Het antwoord op deze vraag is complex want er zijn vele mechanismen waarmee materiële welvaart gezondheid beïnvloedt en omgekeerd, op zowel individueel als nationaal niveau. Hier is door diverse wetenschappelijke disciplines, inclusief veel (oud-) collega's, onderzoek naar gedaan en ik noem hier slechts enkele voorbeelden. Sterftereducties die vanaf de tweede helft van de 19<sup>e</sup> eeuw plaatsvonden zijn voor een groot deel het gevolg van een gezondere leefomgeving dankzij publieke investeringen in welvarende landen, zoals betere drinkwatervoorzieningen en rioleringen. Op individueel niveau waren veel mensen dankzij een hoger inkomen in staat betere voeding te kopen (Cutler, Deaton & Lleras-Muney, 2006). Ook is het bekend dat een slechtere gezondheid kan leiden tot een lager inkomen en dat sommige slecht betaalde risicovolle beroepen de sterfte kunnen verhogen (Smith, 1999). Een betere opleiding kan dan ook leiden tot een betere gezondheid (Meara et al., 2008; van Kippersluis et al., 2011). In rijkere landen zijn er bovendien vaak uitgebreidere opleidingsmogelijkheden, wat een positief effect heeft op de levensverwachting. Een belangrijk mechanisme waarmee een hogere welvaart zorgt voor een betere volksgezondheid is door medische zorg en daar ga ik me op concentreren in dit verhaal.

# 2 Zorguitgaven en gezondheid

De afgelopen decennia zijn de zorguitgaven in veel landen gestegen. Dit geldt niet alleen in absolute zin, maar ook in relatieve zin: hoe hoger het BBP, des te hoger ook het percentage dat aan zorg wordt uitgegeven. Zorg is op nationaal niveau in economische termen dus een zogenaamd luxe goed (Getzen, 2000). In Nederland zijn de zorguitgaven van minder dan 5% van het BBP in 1950 gestegen tot bijna 15% van het BBP in 2020. Ook het aandeel dat collectief is gefinancierd is enorm gestegen in deze periode (Aalbers & Roos, 2022). Het is echter onduidelijk in hoeverre deze stijging in de zorguitgaven iets te maken heeft met de eerder genoemde stijging in de levensverwachting in dezelfde periode. Aan de ene kant kunnen hogere zorguitgaven de oorzaak zijn van de stijging van de levensverwachting. Echter, als mensen langer leven, hebben ze ook meer zorg nodig. De relatie tussen zorguitgaven en de volksgezondheid gaat dus twee kanten op en op beide zaken ga ik wat dieper in.

#### $21$ Meer zorg, langer leven?

Een stijging van de zorguitgaven kan het gevolg zijn van een stijging van het zorgvolume en/of van de prijs van de zorg. Beide mechanismen kunnen een positieve invloed hebben op de levensverwachting. Een toename van het zorgvolume kan betekenen dat wachtlijsten worden verkort of dat er nieuwe effectieve behandelingen zijn geïmplementeerd. Een prijsstijging kan het gevolg zijn van de implementatie van nieuwe (duurdere) effectieve technologieën, maar ook van hogere lonen, die op hun beurt kunnen leiden tot een betere levering van gezondheidszorg. Al deze verschillende mechanismen maken duidelijk dat het effect van hogere zorguitgaven op de levensverwachting grotendeels wordt bepaald door de oorzaak van de hogere zorguitgaven.

De vraag in welke mate medische zorg een bijdrage heeft geleverd aan stijgingen in de levensverwachting is een vraag die wetenschappers al lang bezighoudt (zie bijvoorbeeld Gallet & Doucouliagos, 2017 en Nolte & McKee voor een overzicht van studies). Tot in de jaren vijftig van de vorige eeuw werd aangenomen dat de medische zorg substantieel had bijgedragen aan de sterke stijging van de levensverwachting in veel westerse landen in het begin die eeuw, vooral door effectieve bestriiding van infectieziekten. Echter, de arts Thomas McKeown publiceerde verschillende studies waarin hij liet zien dat de daling van de sterfte aan infectieziekten voorafging aan de introductie van effectieve medische therapieën voor deze ziekten (McKeown, 1976). Hij betoogde dat verbeteringen in de levenstandaard, zoals betere voeding en hygiëne, een belangrijkere rol hadden gespeeld. Hoewel sommige van de door McKeown getrokken conclusies in twijfel zijn getrokken, is een belangrijke les uit zijn werk dat niet zonder meer kan worden aangenomen dat meer medische zorg altijd leidt tot een toename van de levensverwachting (Mackenbach, 1996). Dit is ook niet verwonderlijk om de volgende redenen:

- Niet alle medische zorg is bedoeld om de sterfte te verminderen. Zo gaat in Nederland een groot deel van de zorguitgaven naar de behandeling van psychische aandoeningen, die voor een groot deel niet dodelijk zijn (Slobbe et al. 2011);
- De lonen in de gezondheidszorg kunnen stijgen zonder productiviteitswinst, waardoor de sterfte onaangetast blijft (Baumol, 2012).
- Niet alle medische zorg is gebaseerd op gedegen wetenschappelijk bewijs en de uitgaven kunnen stijgen door een toename van het gebruik van niet-effectieve procedures (Chandra & Skinner, 2012).
- Zelfs als er bewijs is voor de effectiviteit van medische interventies, voorspellen bevindingen uit klinische onderzoeken niet altijd goed hoe sommige medische interventies in de praktijk werken (Flather et al. 2006).
- Ook als effectieve levensverlengende interventies in de praktijk worden toegepast, kan het voorkomen dat andere effectieve levensverlengende interventies worden verdrongen. Per saldo kan dit zelfs leiden tot een hogere sterfte (Claxton et al., 2015).

Hoewel bovenstaande duidelijk maakt dat niet alle zorguitgaven leiden tot lagere sterfte, hebben de zorguitgaven in Nederland wel degelijk bijgedragen aan de stijging in de levensverwachting. Voor Nederland hebben Meerding et al. (2007) op basis van historische gegevens over incidentie en sterfte aan infectieziekten, kanker en hart- en vaatziekten en informatie over het jaar waarin specifieke medische innovaties werden geïntroduceerd geschat dat de medische zorg in Nederland in de 20<sup>e</sup> eeuw heeft bijgedragen aan ongeveer 50% van de stijging van de levensverwachting. Iets minder lang geleden, is er onderzoek gedaan naar de stijging van de levensverwachting in Nederland aan het begin van deze eeuw (Mackenbach et al., 2011). In deze jaren stegen de zorguitgaven sterk, wat onder andere het gevolg was van het zogenaamde 'Boter bij de vis' beleid van wijlen Els Borst. Dit hield in dat strikte budgettering van ziekenhuizen werd losgelaten en dat ziekenhuizen extra vergoedingen kregen als zij meer productie draaiden. We hebben hier onderzoek naar gedaan en in het kader daarvan ziekenhuisdirecteuren en cardiologen uit die periode geïnterviewd. Alle ziekenhuisdirecteuren beaamden dat dit een enorme prikkel was om intensiever en meer patiënten te behandelen. Of, zoals een directeur zei: 'Het ziekenhuis stond niet meer leeg de laatste weken van het jaar omdat in plaats van op skivakantie te gaan, er wat extra geld viel te verdienen'. Meer productie leidt niet noodzakelijkerwijs tot meer gezondheid, maar in deze periode waren er veel nieuwe effectieve behandelingen op het gebied van hart- en vaatziekten beschikbaar gekomen die op grotere schaal konden worden ingezet (Nauta et al., 2011, Vaartjes et al., 2013). Met collega's hebben we geschat dat in de periode 1998-2010 de stijging in ziekenhuisuitgaven aan hart- en vaatziekten verantwoordelijk was voor 15% in de daling van cardiovasculaire sterfte, wat neerkomt op ongeveer een stijging van de levensverwachting van een dikke twee maanden (van Baal et al., 2019). De overige daling in cardiovasculaire sterfte is moeilijk toe te wijzen aan andere oorzaken, maar omvat waarschijnlijk een combinatie van veranderingen in leefstijl (bijv. daling van het aantal rokers) en betere medicatie (bijv. statines).

Al met al is het zeer waarschijnlijk dat medische zorg per saldo heeft bijgedragen aan de hoge levensverwachting die tegenwoordig in veel landen te zien is. Dit betekent op zichzelf echter niet dat verdere stijgingen van de zorguitgaven de levensverwachting verder doet stijgen. Een reden waarom dat niet noodzakelijkerwijs het geval is, is dat een stijging van de levensverwachting ook de vraag naar zorg doet stijgen.

#### $22$ Langer leven, meer zorg?

Aangezien de levensverwachting is gestegen mede door de zorg, is de zorg dus ook medeverantwoordelijk voor de vergrijzing. De vergrijzende bevolking wordt vaak genoemd als oorzaak voor stijgende zorgkosten. Een hogere levensverwachting betekent dat meer mensen overleven (gezond of ziek) en dus ouder worden om vervolgens te worden blootgesteld aan ziekten, wat weer kan leiden tot extra vraag naar zorg. Lang werd aangenomen dat langer leven zou leiden tot een sterke toename van de vraag naar zorg, omdat zorgkosten sterk toenemen met de leeftijd. Figuur 2 laat zorguitgaven per hoofd van de bevolking zien in 2003 en 2019 voor zowel medisch specialistische zorg als ouderenzorg (Bron: www.statline.rivm.nl).

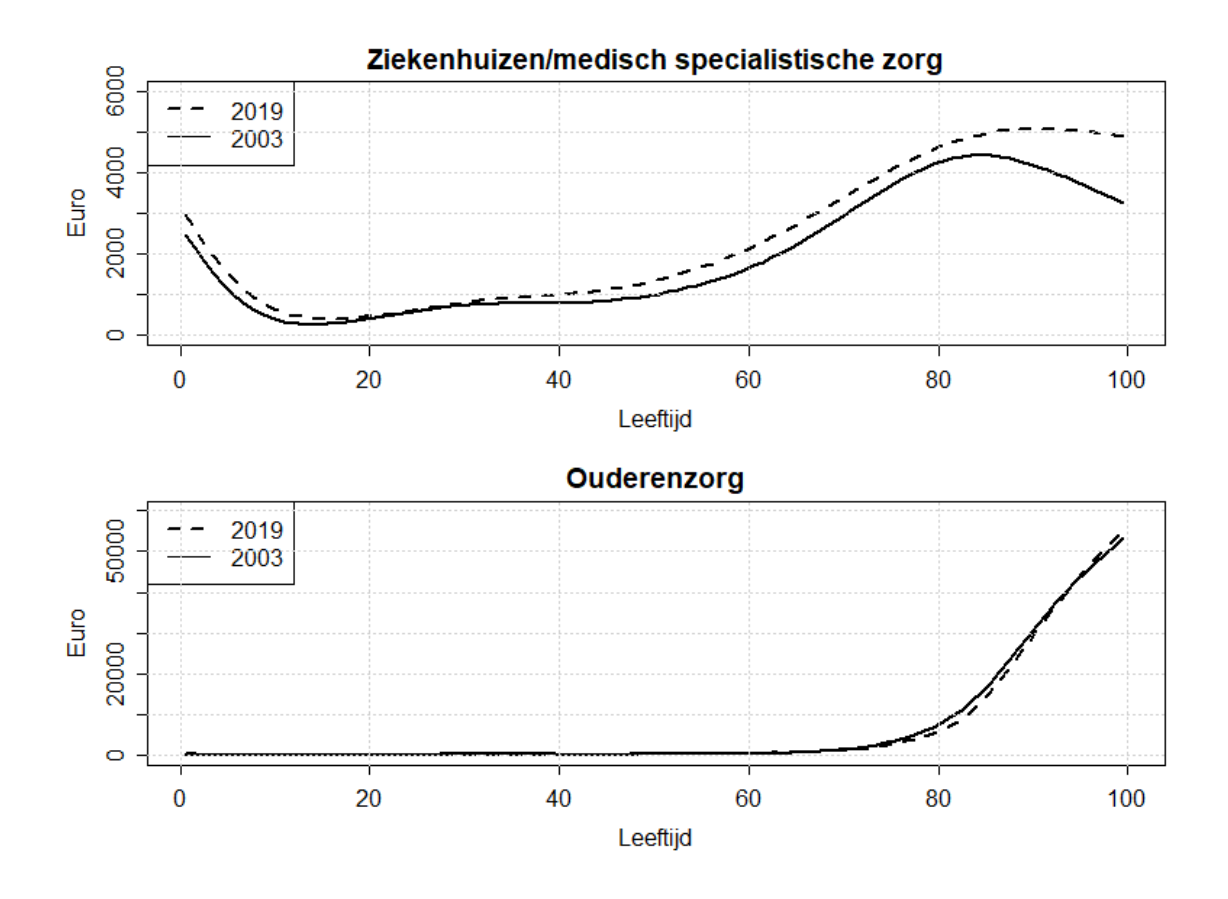

Figuur 2: Zorguitgaven in ziekenhuizen en ouderenzorg per capita naar leeftijd in 2019 en 2003 (uitgedrukt in 2019 prijzen). Eigen berekeningen op basis van Kosten van Ziekten data (www.statline.rivm.nl; schaal op y-as verschilt tussen de grafieken).

Wanneer we kijken naar de gemiddelde kosten naar leeftijd voor ouderenzorg zien we dat deze sterk toenemen op hoge leeftijd, wat op zich niet verbazingwekkend is. De kosten van vooral verpleeghuizen zijn hoog, maar het is goed om te beseffen dat niet iedereen deze leeftijd bereikt. Meer opvallend is dat de kosten per capita in 2003 en 2019 nagenoeg gelijk zijn gebleven na diverse grote hervormingen in de ouderenzorg. Voor ziekenhuizen en medisch specialistische zorg is het leeftijdspatroon wat complexer. We zien hier hoge kosten bij geboorte en deze kosten nemen langzaam toe met de leeftijd, maar nemen weer af op hoge leeftijd. Tussen 2003 en 2019 zijn kosten op alle leeftijden toegenomen, maar de stijging is het grootst op hoge leeftijd. Dit suggereert dat oudere mensen vaker op hoge leeftijd worden opgenomen in het ziekenhuis en dat er steeds meer in het werk gesteld wordt om ook mensen op heel hoge leeftijd in leven te houden.

We kunnen in combinatie met overlevingscurves uit 2003 en 2019 een schatting maken van de zorgkosten over de levensloop. Figuur 3 geeft de verwachte kosten weer over de levensloop, er rekening mee houdend dat de kans om in leven te zijn steeds lager wordt met het ouder worden. Tabel 1 presenteert de totale verwachte kosten over de levensloop.

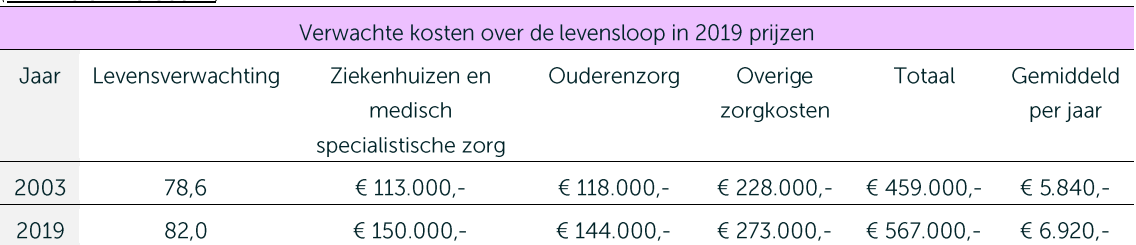

Tabel 1: Totale verwachte kosten over de levensloop in 2003 en 2019 (uitgedrukt in 2019 prijzen). Eigen berekeningen op basis van Kosten van Ziekten data (www.statline.rivm.nl) en sterftekansen (www.statline.cbs.nl)

Tussen 2003 en 2019 is de levensverwachting met 3,4 jaar gestegen en zijn de verwachte zorgkosten in totaal met 108 duizend euro gestegen. Relatief gezien zijn de ziekenhuisuitgaven het hardst gegroeid (meer dan 30%), maar ook kosten van de ouderenzorg zijn flink gestegen (meer dan 20%). De redenen voor deze stijgingen verschillen echter. Figuur 3 laat zien dat, ondanks gelijkblijvende kosten per capita, de verwachte kosten op hoge leeftijd voor ouderenzorg zijn toegenomen door een toename in overleving. En, dat voor ziekenhuiszorg de verwachte kosten op alle leeftijden stijgen, wat zowel komt door verbeteringen in overleving als door toename van de uitgaven per capita. Als we eenzelfde berekening zouden doen met de 2003 kosten en 2019 sterftekansen, komen de verwachte ziekenhuiskosten over de levensloop uit op 125 duizend euro en de ouderenzorg op 161 duizend euro. Hieruit kunnen we concluderen dat het langer leven vooral een effect heeft op de kosten van de ouderenzorg.

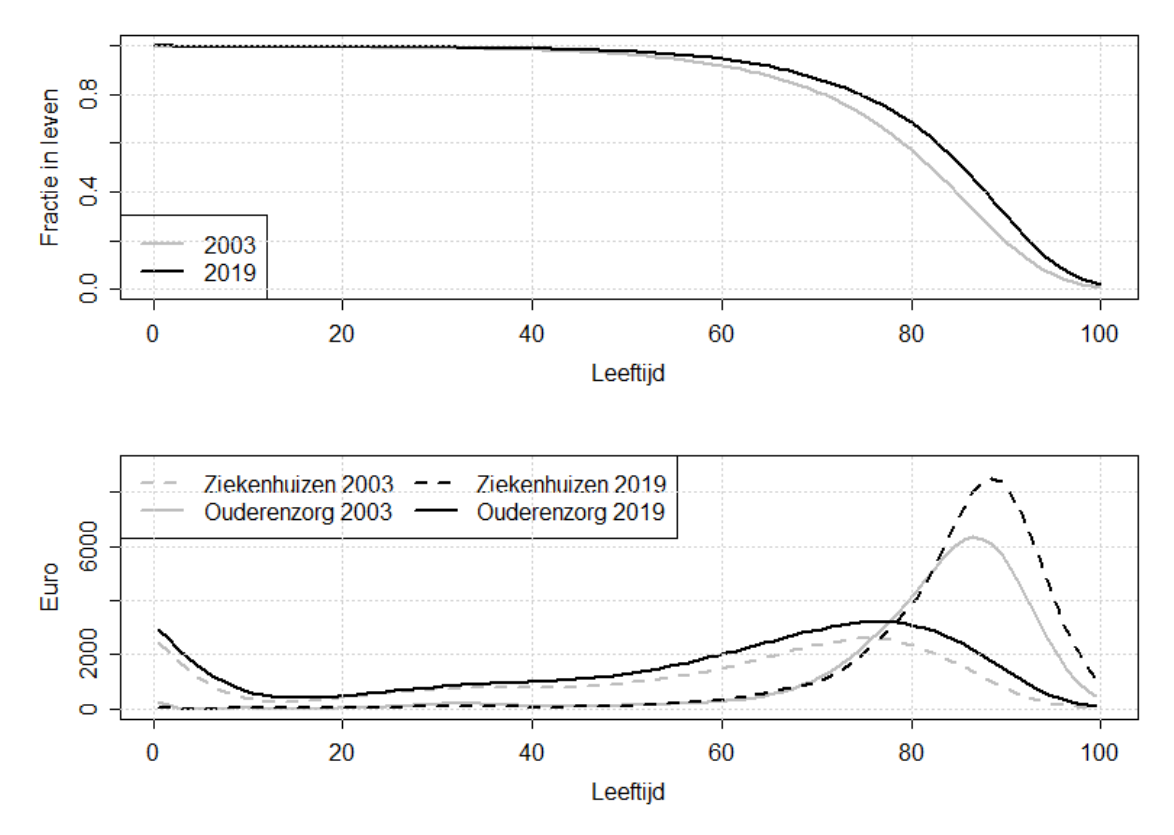

Figuur 3: Overlevingscurves en verwachte kosten over de levensloop in 2003 en 2019 (uitgedrukt in 2019 prijzen). Eigen berekeningen op basis van Kosten van Ziekten data (www.statline.rivm.nl) en sterftekansen (www.statline.cbs.nl).

De conclusie dat langer leven vooral de vraag naar ouderenzorg doet toenemen en minder de vraag naar medisch specialistische zorg komt overeen met onderzoek waarin wordt gekeken naar zorgkosten in de laatste levensfase (Payne et al., 2007). Uit dit onderzoek komt naar voren dat de zorguitgaven het hoogst zijn in de periode voorafgaand aan de dood. Vooral ziekenhuiskosten en kosten van letale ziekten, zoals sommige vormen van kanker, zijn sterk gecentreerd in het laatste levensjaar (Werblow et al. 2007; Wong et al., 2011). Omdat het sterfterisico stijgt met het ouder worden, nemen ook de gemiddelde zorguitgaven toe met de leeftijd. Langer leven leidt dan niet noodzakelijkerwijs tot veel extra zorgkosten, maar voornamelijk tot een verschuiving van zorgkosten. Figuur 4 geeft de gemiddelde zorguitgaven in het ziekenhuis weer naar leeftijd en geslacht, maar dan met een onderscheid naar 'laatste' levensjaar en 'overige' levensjaren. In deze figuur is duidelijk te zien dat de kosten in het laatste levensjaar vele malen hoger zijn dan in overige levensjaren. Bijvoorbeeld, een man die op 80-jarige leeftijd stierf, verbruikte in 2019 gemiddeld 25 duizend euro aan ziekenhuiszorg, maar een 80-jarige die zijn 81<sup>ste</sup> verjaardag nog meemaakte, verbruikte rond 5 duizend euro aan ziekenhuiszorg. Uit figuur 4 wordt ook duidelijk dat kosten in het laatste levensjaar dalen op hoge leeftijd en meer in de buurt komen van de kosten van 'overige' levensjaren. De zorgkosten per capita zijn een gemiddelde van de kosten in het laatste levensjaar en overige levensjaren. Naarmate de sterftekans hoger wordt, liggen de per capita kosten meer in de buurt van de kosten in het laatste levensjaar.

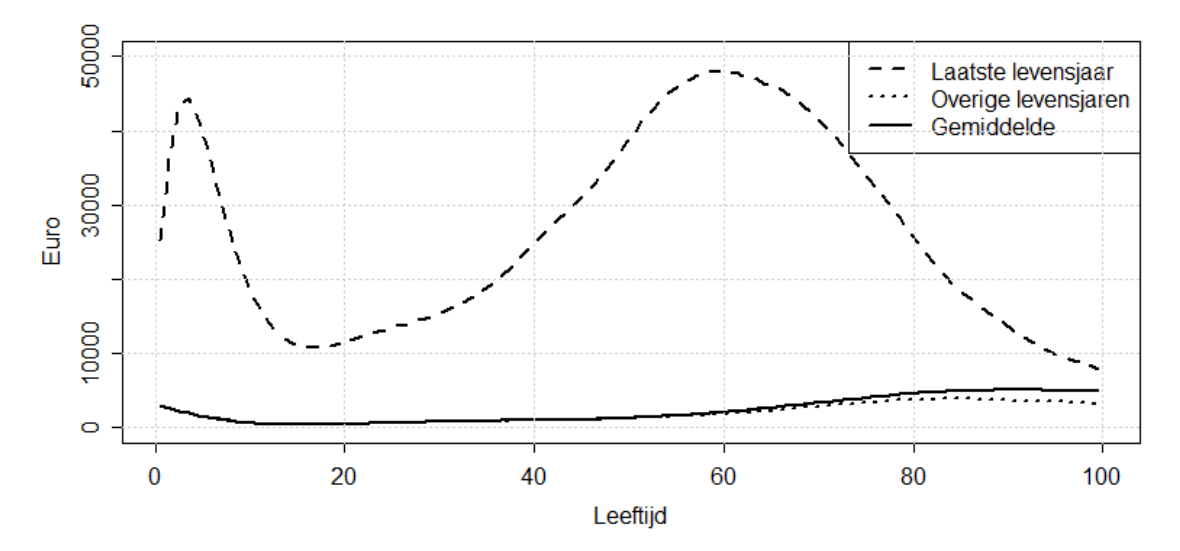

Figuur 4: Per capita ziekenhuiskosten in 2019 uitgesplitst naar 'laatste' en 'overige' levensjaren (bron: https://www.imta.nl/tools/paid/)

Het ligt voor de hand dat bovenstaande relatie tussen leeftijd, sterfte en zorguitgaven gedreven wordt door verandering in gezondheid over de levensloop. Naarmate mensen ouder worden, neemt hun gezondheid over het algemeen af en dit leidt op zijn beurt tot een toenemend gebruik van de zorg. Sommige ziekten zoals kanker worden gekenmerkt door intensief zorggebruik en leiden tot een verhoogd sterfterisico, wat ervoor zorgt dat kosten in het laatste levensjaar vaak hoog zijn.

Om de relatie tussen ziekte, langer leven en zorguitgaven beter te begrijpen voerden Luc Bonneux en collega's van het Erasmus MC 25 jaar geleden een invloedrijk onderzoek uit (Bonneux et al., 1998). Zij vroegen zich af wat er zou gebeuren met de levensverwachting en zorguitgaven in de hypothetische situatie dat bepaalde ziekten uit Nederland zouden verdwijnen. Dit deden zij met behulp van overlevingstafels en data afkomstig van de Nederlandse Kosten van Ziekten studie. Zij concludeerden dat wanneer eliminatie van een ziekte leidt tot een grote stijging van de levensverwachting, dit vervolgens leidt tot een stijging in de zorguitgaven. Het uitbannen van kanker en hart- en vaatziekten bijvoorbeeld, had een grote stijging van zowel levensverwachting als zorguitgaven tot gevolg. Dit laatste komt door de zorgkosten van ziekten die optreden in de gewonnen levensjaren. Uiteindelijk overstijgen deze kosten de besparingen die worden gemaakt op de behandeling van bijvoorbeeld kanker. Hoewel de zorgkosten als

gevolg van kanker hoog zijn, worden die kosten gemaakt in een relatief korte periode, omdat de ziekteduur meestal kort is. Voor ziekten met een geringe mortaliteit maar een lange ziekteduur geldt juist het omgekeerde.

Sinds de studie van Bonneux en collega's zijn zowel de levensverwachting als de zorguitgaven sterk gestegen. Een aantal jaar geleden heeft een Master student de studie van Bonneux herhaald, gebruikmakend van recentere data en rekening houdend met het feit dat zorggebruik voor veel ziekten is geconcentreerd in de laatste fase van het leven (Grootjans et al., 2014). Dit onderzoek liet wederom zien dat de eliminatie van dodelijke ziekten zou leiden tot een stijging van de levensverwachting én de zorguitgaven. Er zijn echter enkele belangrijke verschillen met de studie van Bonneux en in het bijzonder voor hart- en vaatziekten. Voor deze ziektecategorie zijn niet alleen de zorguitgaven sterk gestegen, maar is ook de overleving in de jaren sinds Bonneux zijn onderzoek deed, sterk verbeterd. Dit heeft tot gevolg dat de potentiële gezondheidswinst door eliminatie van hart- en vaatziekten op dit moment een stuk lager is dan 20 jaar geleden. Tegelijkertijd is vanwege de toegenomen kosten de ruimte voor besparingen toegenomen.

### 3 Levensloop perspectief

De bevindingen dat investeren in de zorg de levensverwachting verhoogt en dat langer leven extra vraag naar zorg met zich meebrengt, hebben belangrijke beleidsimplicaties als we vanuit een levensloop perspectief naar de kosten en baten van de zorg kijken, waarvan ik er twee uitlicht. De eerste heeft betrekking op solidariteit in relatie tot financiering van de zorg. De tweede gaat over hoe we vanuit een economisch perspectief aankijken tegen nieuwe investeringen in de zorg. De titel 'Economie op leven en dood' suggereert een strijd op leven en dood en het is juist in relatie tot deze beleidsimplicaties dat er soms verhitte discussies gevoerd worden.

#### $\overline{3}1$ Solidariteit

De figuren met de zorguitgaven in het vorige hoofdstuk zijn gebaseerd op gemiddelden en achter deze gemiddelden gaat een grote spreiding schuil. We zagen al een groot verschil bij een simpele uitsplitsing van de gemiddelde kosten naar leeftijd naar kosten in het laatste levensjaar en overige levensjaren. Ook achter deze kosten ligt vervolgens weer een enorme spreiding in kosten, omdat sommige mensen veel zorg gebruiken in hun laatste levensjaar, terwijl anderen helemaal geen zorg gebruiken in hun laatste levensjaar. De enorme spreiding in zorguitgaven tussen personen zorgt ervoor dat in elk jaar 10% van de bevolking grofweg verantwoordelijk is voor 90% van de zorgkosten (Wong et al, 2017). Echter, omdat iedereen uiteindelijk doodgaat, verandert dit soort kengetallen compleet als we vanuit een levensloop perspectief naar zorguitgaven kijken. Over de levensloop gezien is 10% van de bevolking verantwoordelijk voor 25% van de zorguitgaven (Wong et al, 2017). Dit heeft belangrijke implicaties voor discussies rondom solidariteit.

Het zorgstelsel in Nederland is, zoals in vele landen, gebaseerd op solidariteit en toegankelijkheid voor iedereen. Een zorgverzekering is verplicht, wat ervoor zorgt dat elk jaar gezonde mensen mede de zorg van zieke mensen financieren. Sommige behandelingen in de zorg zijn erg kostbaar en hierdoor is het zorgstelsel ook een vorm van financiële protectie die we in het algemeen als samenleving hoog in het vaandel houden. Vanuit een levensloop perspectief gezien, zijn gezonde mensen nu niet alleen solidair met zieke mensen, maar ook met hun zieke zelf in de toekomst. De solidariteit in relatie tot ons zorgstelsel staat echter wel eens onder druk (van der Schors et al., 2017). Tijdens Covid-19 waren er bijvoorbeeld stemmen te horen die ervoor pleitten om niet-gevaccineerden niet te behandelen op de spoedeisende hulp. Vergelijkbare geluiden steken regelmatig de kop op. Zo wordt vaak geopperd om premies voor mensen met een ongezonde leefstijl (bijv. roken en ongezonde eetgewoonten die leiden tot obesitas) te verhogen. De logica is immers dat rokers en obese mensen door 'eigen schuld' vaker ziek zijn en dat een hogere zorgpremie hierdoor gerechtvaardigd is. Dit gaat echter voorbij aan het levensloop perspectief dat we eerder lieten zien. In onderzoek van toen ik nog bij het RIVM werkte, hebben we met behulp van het RIVM Chronische Ziekten Model berekend dat rokers en obese mensen jaarlijks meer zorg gebruiken dan mensen met een gezonde leefstijl (van Baal et al., 2008). Echter, rokers en obese mensen gaan gemiddeld eerder dood dan mensen met een gezonde leefstijl en gebruiken dus minder lang zorg. Hoewel rokers een veel grotere kans hebben om aan longkanker te sterven, maken ze minder kans op dure ziekten zoals dementie op hoge leeftijd. Per saldo maken mensen met een gezonde leefstijl over de levensloop hogere zorgkosten dan mensen met een ongezonde leefstijl. Dit heeft belangrijke implicaties voor discussies rondom solidariteit: over de levensloop gezien zijn mensen met een gezonde leefstijl eerder duurder dan mensen met een ongezonde leefstijl, in plaats van andersom. Dit levensloop perspectief van kijken naar de zorg heeft ook implicaties voor hoe we aankijken tegen sociaaleconomische verschillen in gezondheid en zorggebruik aangezien mensen met een lager inkomen in het algemeen een ongezondere leefstijl hebben en korter leven (Ter Rele, 2007). Dit betekent ook dat vanuit een levensloop perspectief gezien, de solidariteit van gevaccinneerden met niet-gevaccineerden misschien minder groot is dan we nu denken.

Het levensloop perspectief heeft ook belangrijke implicaties voor beleid gericht op preventie. Regelmatig pleiten wetenschappers en politici voor meer investeringen in preventie, onder meer omdat dit zou leiden tot besparingen in de zorg. Preventie leidt in veel gevallen wel tot besparingen op de middellange termijn, maar ook tot extra kosten in de zogenaamde gewonnen levensjaren. In hoeverre de extra kosten van de gezondheidszorg in gewonnen levensjaren opwegen tegen besparingen in 'normale' jaren hangt af van de ziekte en het type preventie. Veel preventieve maatregelen zijn niet gericht op afzonderlijke ziekten, maar op risicofactoren die samenhangen met verschillende ziekten. Zo is de risicofactor 'roken' sterk gerelateerd aan voornamelijk dodelijke ziekten, terwijl dit minder het geval is voor een risicofactor als obesitas, die ook is gerelateerd aan een aantal minder dodelijke ziekten, zoals bijvoorbeeld lage rugpijn en artrose. Preventie van roken en obesitas leidt dan ook tot besparingen in de behandeling van aan roken en obesitas gerelateerde ziekten zoals longkanker, COPD, hart- en vaatziekten en diabetes, maar kan op lange termijn leiden tot extra zorg in verpleeghuizen in gewonnen levensjaren. Hierbij dient men wel op te merken dat stijgende uitgaven in de curatieve zorg hebben geleid tot verbeteringen in de overleving, die op hun beurt weer de potentiële gezondheidswinst van preventie verminderen. Dit leidt tot een paradox: door succesvolle behandeling van dodelijke ziekten is er met een gezondere leefstijl minder winst in levensverwachting te behalen, maar zijn er wel meer mogelijkheden om met preventieve maatregelen te besparen op zorgkosten. Elk nadeel heeft zijn voordeel en er zijn altijd prikkels: omdat de potentiële gezondheidswinst door preventie tegenwoordig lager is dan twee decennia geleden, ziet de burger misschien minder noodzaak tot preventie. Toenemende besparingen dankzij preventie prikkelen echter mogelijk wel zorgverzekeraars om in preventie te investeren. Als er in de toekomst meer aan zorgkosten valt te besparen dankzij preventie kan dit er echter ook voor zorgen dat de solidariteit in relatie tot leefstijlkeuzes meer onder druk komt te staan.

Bovenstaande maakt duidelijk dat het levensloop perspectief een andere kijk kan geven op de rol van preventie en medische zorg. Het is daarom ook belangrijk dat beslissingen rondom investeringen in preventie en zorg een levensloop perspectief als uitgangspunt nemen. Beslissingen rondom dit soort investeringen moeten idealiter worden genomen door te kijken naar de balans tussen gezondheidswinst en kosten en dat brengt mij op het volgende punt.

#### 3.2 Doelmatigheid

Tot nu toe hebben we het gehad over de volksgezondheid en zorguitgaven. Vanuit economisch perspectief is het interessant om te onderzoeken of deze met elkaar in balans zijn. Oftewel, zijn de uitgaven aan de zorg doelmatig? Dit is een belangrijke vraag, want het kan richting geven aan het vraagstuk over welke zorg die nu geleverd wordt misschien beter kan worden stopgezet en welke nieuwe zorg we zouden moeten implementeren? Dit is echter geen makkelijke vraag om te beantwoorden, want hoe beoordelen we of zorg doelmatig is?

Economie heeft als uitgangspunt dat behoeften groot zijn, maar de middelen schaars en dat er dus keuzes gemaakt moeten worden. Veel economisch onderzoek gaat over het maken van keuzes en het algemene idee is dat er betere beslissingen genomen kunnen worden op basis van inschattingen van kosten en baten van verschillende keuzemogelijkheden, In het alledaagse leven maakt iedereen allerlei beslissingen op basis van kosten en baten. Zo heeft iedereen in deze zaal waarschijnlijk ook een afweging gemaakt om al dan niet naar deze oratie te gaan: "hmm, ik ontleen geen plezier aan het luisteren naar dit praatje, maar waarschijnlijk word ik gecompenseerd door de bitterballen en bier bij de receptie". Iedereen maakt dit soort afwegingen, bewust of onbewust. Bij aanschaf van wat duurdere goederen zoals een gitaar, gaan mensen prijzen en kwaliteit met elkaar vergelijken en vindt er vaak een meer zorgvuldige afweging plaats. Bij publiek gefinancierde goederen zoals investeringen in de zorg speelt deze afweging op individueel niveau slechts een kleine rol. Allereerst hoeven mensen die gebruik maken van dure zorg maar voor een klein deel van de kosten op te draaien. Immers, iedereen betaalt via zorgpremie mee aan de financiering van nieuwe dure geneesmiddelen van kanker, maar gelukkig hoeft niet iedereen er gebruik van te maken. Daarnaast zijn prijzen en kwaliteit voor een individu moeilijk in te schatten. Om ervoor te zorgen dat de publiek gefinancierde zorg van hoge kwaliteit en betaalbaar blijft, is het echter wel belangrijk dat er kosten baten afwegingen gemaakt worden op beleidsniveau.

Een kosteneffectiviteitsanalyse (KEA) is een instrument dat ontwikkeld is om beleidsmakers te helpen besluiten rondom het wel of niet vergoeden van nieuwe interventies in de zorg (Drummond et al., 2015). Kosten en baten van nieuwe interventies in de zorg worden door middel van onderzoek in kaart gebracht. Dit wordt gedaan door te schatten wat de effecten zijn van een nieuwe zorginterventie ten opzichte van bestaande zorg. Effecten op zowel lengte als kwaliteit van leven worden meegenomen door te rekenen met voor kwaliteit gecorrigeerde levensjaren ('quality adjusted life years', QALY's) waarbij één QALY staat voor een jaar doorgebracht in perfecte gezondheid. Eén jaar doorgebracht in perfecte gezondheid (kwaliteit van leven 1) is gelijk aan 2 jaar doorgebracht in een kwaliteit van leven van een half (of 1 jaar doorgebracht in een kwaliteit van leven van een half door 2 personen). Door QALY's als uitkomstmaat te gebruiken kunnen interventies uit verschillende ziektegebieden en sectoren van de gezondheidszorg met elkaar vergeleken worden. In essentie gaan kosteneffectiviteitsanalyses om de vraag welke effectieve interventies we niet zouden moeten vergoeden in het basispakket. Het adagium 'Baat het niet, dan schaadt het niet' gaat niet op omdat het uitgangspunt is dat altijd schade wordt geleden als we voor hetzelfde geld meer gezondheid hadden kunnen kopen.

In zeldzame gevallen leiden interventies tot gezondheidswinst en kostenbesparingen, maar in de meeste gevallen kosten interventies die leiden tot gezondheidswinst geld. In dergelijke gevallen kijken we in een KEA naar de zogenaamde incrementele kosteneffectiviteitsratio (IKER): het aantal euro's dat voor een gewonnen QALY als gevolg van een interventie wordt betaald. In het algemeen bestempelen we een interventie als doelmatig als de IKER lager is dan een bepaalde drempelwaarde:

### $IKER = \frac{Kosten\ nieuwe\ interventie -kosten\ huidige\ interventie}{QALY's\ nieuwe\ interventie - QALY's\ huidige\ interventie}$  $\Delta K$ osten  $\overline{\triangle OALYS}$ *Nieuwe interventie doelmatig als:*  $\frac{\Delta Kosten}{\Delta OALYS}$  < *drempelwaarde*

De Raad voor de Volksgezondheid en Zorg (RVZ) heeft in 2006 voorgesteld om deze drempelwaarde te variëren tussen 20 duizend euro en 80 duizend euro per gewonnen QALY en af te laten hangen van de ernst van de ziekte waarop een interventie is gericht (Brouwer & Rutten 2006). Deze beslisregel vormt momenteel nog steeds de basis voor het besluitvormingsraamwerk van het Zorginstituut als zij nieuwe interventies beoordelen voor opname in het basispakket (Zwaap et al., 2015).

De eerder benoemde relaties tussen zorguitgaven en langer leven zijn in deze bovenstaande beslisregel op twee plekken van belang. Allereerst, als we van een nieuwe interventie inschatten wat de kosten en baten zijn, moeten we rekening houden met de kosten van langer leven. In onderzoek met diverse collega's heb ik laten zien dat het meenemen van medische kosten als gevolg van langer leven de IKER van levensverlengende interventies substantieel kan verhogen tot wel 25 duizend euro per gewonnen QALY (de Vries et al., 2021). Dit zijn geen kleine bedragen en het meenemen van deze kosten kan ervoor zorgen dat een interventie niet meer als doelmatig wordt beschouwd. Dit betekent niet dat het meenemen van deze kosten leidt tot minder zorg die wordt opgenomen in het basispakket. Het meenemen van deze kosten in de besluitvorming zorgt ervoor dat andere keuzes worden gemaakt die per saldo leiden tot meer gezondheid voor hetzelfde geld (van Baal, Meltzer & Brouwer, 2016). Het meenemen van deze zogenaamde kosten in gewonnen levensjaren zorgt er ook voor dat preventieve maatregelen zoals stoppen met roken niet meer als kostenbesparend worden bestempeld. Echter, ze kunnen nog steeds erg doelmatig zijn (Rappange et al., 2010). Dit is zeker het geval als we het vergelijken met veel nieuwe behandelingen op het gebied van kanker.

Een tweede reden waarom de relatie tussen zorguitgaven en langer leven relevant is voor beslissingen op basis van kosteneffectiviteit, is voor schattingen van de drempelwaarde. Als een nieuwe interventie binnen het bestaande zorgbudget moet worden gefinancierd, dan betekent dit dat er iets van de huidige zorg niet langer kan worden uitgevoerd (Claxton et al., 2015). De prijs van de extra gezondheid is dan dus opgeofferde gezondheid elders, wat een goede indicatie is van de drempelwaarde om een interventie al dan niet als doelmatig te bestempelen. Hoewel in een ideale wereld de minst kosteneffectieve interventies plaatsmaken voor nieuwe meer kosteneffectieve zorg (Karlsson & Johannesson, 1996), weten we in de

praktijk vaak niet welke zorg er niet meer geleverd wordt als gevolg van implementatie van nieuwe interventies (Wammes et al., 2020). In de praktijk is het niet waarschijnlijk dat als gevolg van implementatie van nieuwe interventies, oude interventies voor specifieke patiënt populaties compleet verdwijnen. Het is waarschijnlijker dat de zogenaamde kaasschaafmethode wordt gehanteerd, door bijvoorbeeld interventies aan kleinere doelgroepen te leveren of te bezuinigen op zorgpersoneel. Hoe kunnen we dan een schatting maken van de opgeofferde gezondheid? In dat soort gevallen is het informatief om te kijken naar de kosteneffectiviteit van de huidige zorg op een wat meer macroniveau (Vallejo-Torres et al., 2016). Zo'n schatting is een gemiddelde van de kosteneffectiviteit van alle interventies die mogelijk worden verdrongen of uitgebreid. De studie waarin we gekeken hebben naar de effecten van ziekenhuisuitgaven op cardiovasculaire sterfte is dan ook relevant voor de te hanteren drempelwaarde. Met behulp van sterftetafels en informatie over kwaliteit van leven hebben we berekend dat de toename in ziekenhuisuitgaven voor cardiovasculaire ziekten in Nederland in de periode 1998-2010 een gemiddelde kosteneffectiviteit heeft van 42 duizend euro per QALY (van Baal et al., 2019). Dit soort schattingen kunnen dienen als drempelwaarde. Immers, waarom zouden we bijvoorbeeld 100 duizend per QALY betalen voor nieuwe geneesmiddelen in de oncologie als er mogelijk bezuinigd gaat worden op cardiovasculaire ziekten. Dit zou leiden tot gezondheidsverliezen op bevolkingsniveau.

De titel van mijn oratie 'Economie op leven en dood' suggereert dat het toepassen van economische theorie in de zorg een strijd op leven en dood kan ontketenen. Dit is zeker het geval als het gaat om het gebruik van kosteneffectiviteit bij vormgeving van het basispakket verzekerde zorg. Veel belanghebbenden in het zorgveld vinden het maar niks dat economische overwegingen een rol spelen bij vormgeving van het basispakket verzekerde zorg. Elke verandering die ervoor zorgt dat of de IKER omhooggaat of de drempelwaarde omlaag, leidt tot veel weerstand. Ik ben er dan ook trots op dat mijn onderzoek heeft bijgedragen aan het veranderen van de Nederlandse richtlijnen voor kosteneffectiviteitsanalyses die nu aangeven dat de medische kosten van langer leven dienen te worden meegenomen (Versteegh, Knies & Brouwer, 2016). Deze verandering heeft wat voeten in de aarde gehad, want het was een verandering waar bijvoorbeeld fabrikanten van dure medicijnen niet blij mee waren. Immers, veel levensverlengende middelen werden minder kosteneffectief. Vanuit de industrie zijn deze bezwaren goed te begrijpen omdat het mogelijk de winst drukt. Ook vanuit medische beroepsgroepen wordt kosteneffectiveitsonderzoek niet altijd met open armen ontvangen omdat het mogelijk de vrijheidsgraden van een arts inperkt. Kosteneffectiviteit wordt vaak gezien als een marketinginstrument en er is veel druk om een IKER zo laag mogelijk te houden. De reden voor deze weerstand is in het algemeen welbegrepen eigenbelang. Het is dan ook bijzonder moedig van het Zorginstituut dat zij toch proberen kosteneffectiviteit een grotere rol te geven in hun pakketadviezen. Zij hebben de taak om niet alleen de belangen van de identificeerbare patiënten te behartigen die mogelijk baat hebben van nieuwe interventies in de zorg, maar ook die van de onzichtbare patiënten die mogelijk te lijden hebben als er elders in de zorg moet worden bezuinigd als gevolg van implementatie van nieuwe dure technologie.

### 4 Bucket list

Aangezien het in een oratie gebruikelijk is om te spreken over de plannen in de komende jaren, zal ik afsluiten met een zogenaamde bucketlist. In het Nederlands is er geen mooi woord voorradig voor deze Amerikaanse term (verlanglijstje komt nog het meest in de buurt). Gezien de titel van de oratie, is bucketlist wel een mooie term voor het afsluitende hoofdstuk. De bucketlist heeft betrekking op zowel het onderzoek zelf als op de impact die ik hoop met dat onderzoek te maken. Ik moet hierbij natuurlijk opmerken dat onderzoek en de impact van onderzoek vaak moeilijk zijn te plannen. In mijn ervaring zijn de leukste zaken in onderzoek (net als in het echte leven) niet te plannen en ontstaan deze uit toevallige ontmoetingen met collega's en projecten uit soms onverwachte hoek. Toekomstplannen zijn als jazzmuziek: het wordt vaak pas leuk door de interactie met anderen en de improvisatie. Echter, net als bij jazzmuziek, helpt ook bij onderzoek een plan om richting te geven en op te gang te komen.

#### $41$ Onderzoek

Mijn onderzoek zal ook de komende jaren gericht zijn op de thema's die ik besproken heb in deze oratie. De thema's waar ik in deze oratie over heb gesproken bestrijken echter niet de volle breedte van mijn onderzoek. Daarnaast heb ik ook niet uitgeweid over de methoden waar ik gebruik van maak in mijn onderzoek. In deze paragraaf zal ik kort aanstippen waar ik me de komende jaren op ga richten:

- Empirisch onderzoek op basis van gekoppelde databestanden. Veel onderzoek dat ik heb aangestipt in deze oratie is tot stand gekomen door gebruik te maken van grote databestanden zoals ziekenhuisregistraties en de doodsoorzakenregistratie die aan elkaar kunnen worden gekoppeld in een beveiligde CBS-omgeving. Het aantal databestanden dat beschikbaar is in deze omgeving is in de loop der jaren alleen maar toegenomen. Zo werken we momenteel aan analyses omtrent ongelijkheid in de ziektelast als gevolg van Covid-19 op basis van diverse gekoppelde databestanden. Ik hoop de komende jaren nog veel onderzoek op te zetten gebruikmakend van deze data. Deze data maken het mogelijk om, naast zorggebruik, ook zaken als arbeidsparticipatie en niet-medische bestedingen te relateren aan gezondheid. In hoeverre langer leven leidt tot meer productieve jaren of juist tot meer jaren waarin voornamelijk geconsumeerd wordt is een relevante vraag waar we met door CBS gekoppelde datasets meer zicht op kunnen krijgen. Ook vragen over de opbrengsten van huidige zorgkunnen met dit type bestanden worden beantwoord.
- Ontwikkelen simulatiemodellen. Veel van mijn onderzoek maakt gebruik van simulatiemodellen. Het ontwikkelen van een simulatiemodel is erg leuk, maar het is verleidelijk om ook af te dwalen in eindeloos gereken. Het is mijn stellige overtuiging dat er te veel domweg gerekend wordt en te weinig aandacht wordt besteed aan het ontwikkelen van een goed en eenvoudig conceptueel model. Ik wil inzetten op het ontwikkelen van simpelere modelstructuren waarmee snel ruwe inschattingen van kosten en baten kunnen worden gedaan. Daarnaast wil ik inzetten op het expliciet modelleren van de tijdsdimensie. In alle kosteneffectiviteitsstudies wordt ervan uitgegaan dat zowel gezondheid als zorggebruik niet veranderen over de tijd, met uitzondering van de interventie die wordt onderzocht. Hoe langer de tijdshorizon is, des te problematischer deze veronderstelling is. Voor preventie is deze veronderstelling dan ook zeker fout. Naarmate de curatieve zorg beter is, levert preventie minder gezondheidswinst op, maar valt er meer te besparen. Dit soort mechanismen zouden kunnen worden meegenomen in simulatiemodellen.
- Raamwerk kosteneffectiviteit aanscherpen. Het raamwerk van KEA gaat ervan uit dat geld uiteindelijk de beperkende factor is en dat andere schaarstes wel worden opgelost. Hoewel dit op lange termijn een redelijke veronderstelling is, zijn er veel beperkende factoren, zoals bijvoorbeeld personeelstekorten, die in de weg staan bij het leveren van zorg. Ik wil meer inzetten op onderzoek naar hoe je met deze beperkende factoren rekening kunt houden in beslisregels van kosteneffectiviteit. Meer in het algemeen, kunnen dit soort beperkingen ertoe leiden dat het klakkeloos

toepassen van de beslisregels van kosteneffectiviteit niet altijd tot een meer doelmatige zorg leidt. Het raamwerk moet ook worden aangescherpt door het realiteitsgehalte van de onderliggende veronderstellingen van kosteneffectiviteit empirisch te toetsen en de beslisregels eventueel aan te passen. We weten bijvoorbeeld relatief weinig over wat de opbrengsten en doelmatigheid zijn van de zorg die we momenteel routinematig verlenen en in hoeverre nieuwe zorg daadwerkelijk oude zorg verdringt.

Ontwikkelen tools/instrumenten. In kosteneffectiviteitsland zijn onderzoekers dol op richtlijnen en hapklare instrumenten om aan deze richtlijnen te voldoen. Veel onderzoek dat ik heb gedaan is gericht op het ontwikkelen van dit soort instrumenten voor Nederland. Ik wil met mijn onderzoek verder bijdragen aan de ontwikkeling van instrumenten die het makkelijker maken om kosteneffectiviteitsonderzoek uit te voeren in Nederland, maar ook in andere landen. Dit vereist een vertaalslag van empirisch onderzoek op basis van bijvoorbeeld de eerdergenoemde gekoppelde databestanden.

Aan al deze thema's ga ik komende jaren werken met mijn collega's van de sectie Health Economics, maar ik hoop ook de samenwerking met de afdeling Maatschappelijk Gezondheidszorg van het Erasmus MC te versterken door gezamenlijk onderzoek te doen op deze thema's.

#### $42$ Impact

Het veld waarin ik onderzoek doe is een toegepast veld. Hierdoor is het lijntie naar impact in de praktijk wat korter dan bij sommige andere disciplines. Toch, is impact creëren iets van de lange termijn en net als onderzoek niet voorspelbaar. Ook is het minder duidelijk hoe je impact kunt maken, maar een oratie lijkt mij in ieder geval een prima moment om impact te creëren. Ik heb dan ook nagedacht over welke boodschappen ik het meest relevant vind om te etaleren en maak daarin onderscheid naar onderzoekers, beleidsmakers en studenten

- Onderzoekers. Zoals al duidelijk werd in mijn verhaal is het gebruik van economische inzichten op het gebied van de zorg niet onomstreden. Vooral het gebruik van kosteneffectiviteitsonderzoek kan in de praktijk leiden tot discussies tussen verschillende belangengroepen. De bekende econoom Rick van der Ploeg vroeg zich ooit af of de econoom een vijand van het volk is en concludeerde dat dat niet het geval was. Ik zou hier graag aan toe willen voegen dat de econoom ook geen vijand is van de volksgezondheid. Echter, het is inherent aan de rol van econoom om soms slecht nieuws te brengen. Dit is niet altijd makkelijk, maar het is in mijn ogen een cruciale rol. Hoe kunnen we verwachten dat beleidsmakers moeilijke beslissingen nemen en dus ook slecht nieuws brengen als we dit zelf ook niet doen? Er is vaak veel druk om een positieve draai aan onderzoek te geven. Discussie secties van wetenschappelijke artikelen geven vaak veel redenen waarom de doelmatigheid van een interventie mogelijk is overschat, terwijl veel redenen voor onderschatting niet worden aangestipt. Zo worden kosten van niet-medische consumptie in gewonnen levensjaren stelselmatig genegeerd in kosteneffectiveitsanalyses, terwijl productiviteitswinsten vaak worden opgeblazen. Het zou dan ook goed zijn als de richtlijnen voor economische evaluatie die momenteel worden vernieuwd, voortaan verplicht stellen om deze kosten mee te nemen.
- Beleidsmakers In de besluitvorming op basis van kosteneffectiviteit is er ook veel nadruk op hoe de kosteneffectiviteit van een interventie zich verhoudt tot de drempelwaarde. Kosteneffectiviteit zou een middel kunnen zijn om interventies met elkaar te laten concurreren, maar daar wordt te weinig gebruik van gemaakt. Wat is erop tegen om alle pakketbeoordelingen in de eerste maand van het jaar te laten plaatsvinden, zodat alle dure middelen tegen elkaar worden uitgespeeld? Meer in het algemeen zou het verstandig zijn om de besluitvorming over nieuwe zorginterventies wat meer te depolitiseren. Onder beleidsmakers vallen ook beleidsmakers die de onderzoeksagenda bepalen. In veel onderzoeksoproepen wordt impliciet of zelfs expliciet geëist dat onderzoek positieve resultaten oplevert. Onderzoek dat laat zien dat interventies niet werken is even relevant als onderzoek dat laat zien dat iets wel werkt. Hier zouden subsidiegevers ook meer aandacht aan kunnen besteden. Meer in het algemeen maak ik me soms zorgen over de ontwikkelingen in het vakgebied van

kosteneffectiviteitsonderzoek. Het lijkt erop dat de farmaceutische industrie er steeds beter in slaagt de onderzoeksagenda op het gebied van kosteneffectiviteitsonderzoek te bepalen. Veel onderzoek gaat over verborgen baten van nieuwe medische interventies. Echter, er zijn ook veel verborgen kosten en daar wordt minder onderzoek naar gedaan. Dit zou meer gestimuleerd moeten worden.

· Studenten. Als laatste wil ik nog wat kwijt over onderwijs. Impact creëer je ook door onderwijs. Dit besefte ik me eigenlijk pas goed toen ik voor het eerst (en ook voor de laatste keer) op een ISPORcongres was, waar ik veel oud-studenten tegenkwam. We leiden veel studenten op die later het beleid gaan bepalen en in de industrie gaan werken. Het is dan ook cruciaal dat in het onderwijs het maatschappelijk perspectief centraal staat en we studenten goed leren wat relevante afwegingen zijn in termen van kosten en baten, waarbij we ieders belangen meewegen, zowel die van arts, patiënt, zorgverzekeraar en producent.

Zo, nu heb ik even alles van me afgeschreven en is het tijd om af te ronden en richting de borrel te gaan. Echter, dit doe ik niet zonder eerst wat mensen te bedanken.

### 5 Dankwoord

Mevrouw de rector, geachte aanwezigen, graag wil ik afsluiten met een paar woorden van dank. Allereerst wil ik het College van Bestuur van de Erasmus Universiteit Rotterdam, de voormalig decaan van de Faculteit der Geneeskunde en Gezondheidswetenschappen, Hans van Leeuwen, alsmede de voormalig pro-decaan van ESHPM, Werner Brouwer, bedanken voor het vestigen van deze leerstoel en het in mij gestelde vertrouwen.

Ik ben ook veel mensen erkentelijk die aan de wieg en aan de zijkant van het verdere verloop van mijn wetenschappelijke loopbaan hebben gestaan. Ik doe dit in chronologische volgorde. Allereerst wil ik Santanu Roy en Maarten Janssen bedanken. Het vak 'Speltheorie en industriële organisatie' dat zij gaven was het laatste vak van mijn studie economie, maar was eigenlijk het eerste vak wat ik echt leuk vond in de studie en waar ik ontdekte dat ik talent had voor wetenschap. Dit leidde vervolgens tot een baan als student-assistent op de rechtenfaculteit bij Dick Hessing en Henk Elffers, die uitmondde in een promotietraject. Ik wil Henk en Dick graag bedanken voor het vertrouwen en de ongekende vrijheid die ze me gaven. Na mijn promotietraject kwam ik terecht bij het RIVM, waar ik de basis heb gelegd voor het onderzoek dat ik nu nog steeds doe. In mijn jaren bij het RIVM heb ik veel geleerd over gezondheidseconomie en in het bijzonder over het ontwikkelen van simulatiemodellen. Zonder mensen bij het RIVM tekort te willen doen, wil ik Rudolf Hoogenveen, Talitha Feenstra en Hendriek Boshuizen in het bijzonder bedanken voor alles wat ik van hen heb geleerd. Dit brengt me dan uiteindelijk bij ESHPM, waar ik alweer bijna 15 jaar werk. Ik wil alle collega's waar ik in deze jaren mee heb gewerkt bedanken. Ik voel me enorm thuis bij de sectie Health Economics, waar we goed onderzoek doen, wat denk ik voor een groot deel te danken is aan het feit dat het er gezellig is en er veel wordt gelachen. En dan vooral op de kamer die ik deel met Pieter en Bram. Natuurlijk zijn er twee collega's die ik er in het bijzonder wil uitlichten en dat zijn Werner Brouwer en Job van Exel. Naast collega's zijn jullie in de loop der jaren goede vrienden geworden waar ik lief, leed en vooral lol mee deel. Job: ik hoop dat we nog jaren 'rapsen' op de campus! Werner: als er een vervolg komt op 'Brawl in Cell Block 99', dan moeten we die samen gaan kijken! Ik prijs me ook gelukkig met de PhD's die ik heb mogen begeleiden en ook met de PhD's die ik nu begeleid. Linda, Jawa, Elena en Hamraz: ik hoop dat jullie het nog even uithouden met mij!

Als allerlaatste wil ik natuurlijk mijn vrienden en familie bedanken. Hoewel zij een minder directe bijdrage hebben geleverd aan mijn wetenschappelijke carrière, denk ik niet dat ik hier zonder hen had gestaan. Iedereen die me een beetje kent, weet ik dat een enorme muziekliefhebber ben en veel vrienden heb gemaakt via de muziek. Dus ik wil bij deze dan ook iedereen bedanken met wie ik in de loop der jaren muziek heb gemaakt en/of naar geweldige concerten ben geweest. Mijn minder muzikale vrienden wil ik graag bedanken voor alle gezelligheid in de kroeg! Ook wil ik mijn ouders bedanken voor het genetisch surplus aan zelfvertrouwen dat ik van hen heb gekregen en voor het feit dat ze snel inzagen dat ik beter kon leren dan boeren en dit ook hebben gestimuleerd. Carina, jij weet als een van de weinigen in deze zaal dat ik hard heb gewerkt om te komen waar ik nu ben. Bedankt voor alle mooie jaren en ik hoop dat je nog lang de wereld over gaat op zoek naar 'iets'. Lieve Jazzy, Charlie: jullie zijn beiden volwassen nu en ik ben enorm trots dat jullie zulke leuke en unieke mensen zijn! Misschien dat jullie na vandaag een beetje een idee hebben van wat ik doe. Lieve Vera, ik ben enorm blij dat jij, en daarmee ook Elliott, in mijn leven bent gekomen en ik hoop dat we nog vele leuke jaren tegemoet gaan waarin we veel samen muziek maken!

Ik heb gezegd.

### l iteratuur

Aalbers, R., & Roos, A. F. (2022). Zorguitgaven, ons een zorg? CPB

Baumol, W. J. (2012). The cost disease: Why computers get cheaper and health care doesn't. Yale university press.

Bleich, S. N., Jarlenski, M. P., Bell, C. N., & LaVeist, T. A. (2012). Health inequalities: trends, progress, and policy. Annual review of public health, 33, 7-40.

Bonneux, L., Barendregt, J. J., Nusselder, W. J., & Van der Maas, P. J. (1998). Preventing fatal diseases increases healthcare costs: cause elimination life table approach. BMJ, 316(7124), 26-29.

Brouwer, W., Rutten, F. (2006) Afbakening van het basispakket. In: Zicht op zinnige en duurzame zorg. Raad voor de volksgezondheid en zorg (RVZ)

CBS www.statline.cbs.nl [geraadpleegd op 9 januari 2023]

Chandra, A., & Skinner, J. (2012). Technology growth and expenditure growth in health care. Journal of Economic Literature, 50(3), 645-680.

Chetty, R., Stepner, M., Abraham, S., Lin, S., Scuderi, B., Turner, N., ... & Cutler, D. (2016). The association between income and life expectancy in the United States, 2001-2014. Jama, 315(16), 1750-1766.

Claxton, K., Sculpher, M., Palmer, S., & Culyer, A. J. (2015). Causes for concern: is NICE failing to uphold its responsibilities to all NHS patients?. Health economics, 24(1), 1-7.

Cutler, D., Deaton, A., & Lleras-Muney, A. (2006). The determinants of mortality. Journal of economic perspectives, 20(3), 97-120.

de la Escosura, L. P. (2023). Health, income, and the preston curve: A long view. Economics & Human Biology, 48, 101212.

de Vries, L. M., Kellerborg, K. M., Brouwer, W. B. F., & van Baal, P. H. M. (2021). Don't forget about the future: The impact of including future costs on the cost-effectiveness of adult pneumococcal conjugate vaccination with PCV13 in the Netherlands. Vaccine, 39(29), 3834-3843.

Drummond, M. F., Sculpher, M. J., Claxton, K., Stoddart, G. L., & Torrance, G. W. (2015). Methods for the economic evaluation of health care programmes. Oxford university press.

Flather, M., Delahunty, N., & Collinson, J. (2006). Generalizing results of randomized trials to clinical practice: reliability and cautions. Clinical trials, 3(6), 508-512.

Gallet, C. A., & Doucouliagos, H. (2017). The impact of healthcare spending on health outcomes: A metaregression analysis. Social Science & Medicine, 179, 9-17.

Getzen, T. E. (2000). Health care is an individual necessity and a national luxury: applying multilevel decision models to the analysis of health care expenditures. Journal of health economics, 19(2), 259-270.

Grootjans-van Kampen, I., Engelfriet, P. M., & van Baal, P. H. (2014). Disease prevention: saving lives or reducing health care costs?. PLoS One, 9(8), e104469.

Karlsson, G., & Johannesson, M. (1996). The decision rules of cost-effectiveness analysis. Pharmacoeconomics, 9(2), 113-120.

Mackenbach, J. (1996). The contribution of medical care to mortality decline: McKeown revisited. Journal of clinical epidemiology, 49(11), 1207-1213.

Mackenbach, J.P., L. Slobbe, C.W. Looman, A. van der Heide, J. Polder en J. Garssen (2011) Sharp upturn of life expectancy in the Netherlands: effect of more health care for the elderly? European Journal of Epidemiology, 26(4), 903-914.

Mackenbach, J. P., Stronks, K., & Anema, J. R. (2016). Volksgezondheid en gezondheidszorg. Bohn Stafleu Van Loghum.

Mackenbach, J. P. (2022). Opkomst en neergang van ziekten in Nederland. TSG-Tijdschrift voor gezondheidswetenschappen, 100(Suppl 3), 111-118.

McKeown, T. (1976) The role of medicine: dream, mirage or nemesis? London: Nuffield Provincial Hospitals Trust, 180.

Meara, E. R., Richards, S., & Cutler, D. M. (2008). The gap gets bigger: changes in mortality and life expectancy, by education, 1981-2000. Health affairs, 27(2), 350-360.

Meerding, W. J., Polder, J. J., de Hollander, A. E. M., & Mackenbach, J. P. (2008). Hoe gezond zijn de zorguitgaven?. Zorg voor euro's-6. De kosten en opbrengsten van gezondheidszorg bij infectieziekten, kankers en hart-en vaatziekten. RIVM rapport 270091002.

Murray, C. J., Salomon, J. A., Mathers, C. D., Lopez, A. D., & World Health Organization. (2002). Summary measures of population health: concepts, ethics, measurement and applications. World Health Organization.

Nauta, S. T., Deckers, J. W., Akkerhuis, M., Lenzen, M., Simoons, M. L., & van Domburg, R. T. (2011). Changes in clinical profile, treatment, and mortality in patients hospitalised for acute myocardial infarction between 1985 and 2008. PLoS One, 6(11), e26917.

Nolte, E., & McKee, M. (2004). Does health care save lives? Avoidable mortality revisited. The Nuffield Trust.

Oeppen, J., & Vaupel, J. W. (2002). Broken limits to life expectancy. Science, 296(5570), 1029-1031.

Payne, G., Laporte, A., Deber, R., & Coyte, P. C. (2007). Counting backward to health care's future: using time-to-death modeling to identify changes in end-of-life morbidity and the impact of aging on health care expenditures. The Milbank Quarterly, 85(2), 213-257.

Philips, R., van Bavel, B., Rijpma, A., & van Zanden, J. L. (2021). Welvaartsgroei blijft sinds 1950 achter bij de economische groei. Economisch Statistische Berichten, 106(4800S), 19-23.

Rappange, D. R., Brouwer, W. B., Rutten, F. F., & van Baal, P. H. (2010). Lifestyle intervention: from cost savings to value for money. Journal of Public Health, 32(3), 440-447.

Slobbe, L. C. J., Smit, J. M., Groen, J., Poos, M. J. J. C., & Kommer, G. J. (2011). Kosten van ziekten in Nederland 2007: Trends in de Nederlandse zorguitgaven 1999-2010. RIVM Bilthoven

Smith, J. P. (1999). Healthy bodies and thick wallets: the dual relation between health and economic status. Journal of Economic perspectives, 13(2), 145-166.

Stoeldraijer, L., Kunst, A., Chilunga, F. & Harmsen, C. (2022) Sociaal-demografische verschillen in COVID-19-sterfte in het eerste jaar van de coronapandemie. CBS.

Ter Rele, H. (2007). Measuring the lifetime redistribution achieved by Dutch taxation, cash transfer and non-cash benefits programs. Review of Income and Wealth, 53(2), 335-362.

Vallejo-Torres, L., García-Lorenzo, B., Castilla, I., Valcárcel-Nazco, C., García-Pérez, L., Linertová, R., ... & Serrano-Aguilar, P. (2016). On the estimation of the cost-effectiveness threshold: why, what, how?. Value in Health, 19(5), 558-566.

Vaartjes, I., O'Flaherty, M., Capewell, S., Kappelle, J., & Bots, M. (2013). Remarkable decline in ischemic stroke mortality is not matched by changes in incidence. Stroke, 44(3), 591-597.

van Baal, P. H. M., Polder, J. J., de Wit, G. A., Hoogenveen, R. T., Feenstra, T. L., Boshuizen, H. C., Engelfriet, P.M. & Brouwer, W. B. F. (2008). Lifetime medical costs of obesity: prevention no cure for increasing health expenditure. PLoS medicine, 5(2), e29.

van Baal, P., Meltzer, D., & Brouwer, W. (2016b). Future costs, fixed healthcare budgets, and the decision rules of cost-effectiveness analysis. Health economics, 25(2), 237-248.

van Baal, P., Perry-Duxbury, M., Bakx, P., Versteegh, M., Van Doorslaer, E., & Brouwer, W. (2019). A costeffectiveness threshold based on the marginal returns of cardiovascular hospital spending. Health economics, 28(1), 87-100.

van Kippersluis, H., O'Donnell, O., & Van Doorslaer, E. (2011). Long-run returns to education does schooling lead to an extended old age?. Journal of human resources, 46(4), 695-721.

van der Schors, W., Brabers, A., & de Jong, J. (2017). Solidariteit in het Nederlandse Zorgstelsel. Nivel: Utrecht.

Versteegh, M., Knies, S., & Brouwer, W. (2016). From good to better: new Dutch guidelines for economic evaluations in healthcare. Pharmacoeconomics, 34, 1071-1074.

Wammes, J. J. G., Frederix, G., Govaert, P., Determann, D., Evers, S., Paulus, A., ... & Adang, E. M. (2020). Case-studies of displacement effects in Dutch hospital care. BMC Health Services Research, 20, 1-12.

Werblow, A., Felder, S., & Zweifel, P. (2007). Population ageing and health care expenditure: a school of 'red herrings'?. Health economics, 16(10), 1109-1126.

Wong, A., van Baal, P. H., Boshuizen, H. C., & Polder, J. J. (2011). Exploring the influence of proximity to death on disease-specific hospital expenditures: A carpaccio of red herrings. Health economics, 20(4), 379-400.

Wong, A., Boshuizen, H., Polder, J., & Ferreira, J. A. (2017). Assessing the inequality of lifetime healthcare expenditures: a nearest neighbour resampling approach. Journal of the Royal Statistical Society. Series A (Statistics in Society), 141-160.

Zwaap, J., Knies, S., van der Meijden, C., Staal, P., van der Heiden, L. (2015). Kosteneffectiviteit in de praktijk. Zorginstituut Nederland.

### **Erasmus University Rotterdam** Erasmus School of Health Policy & Management

Bayle Building Burgemeester Oudlaan 50 3062 PA Rotterdam, The Netherlands T +31 10 408 8555 E communicatie@eshpm.eur.nl W www.eur.nl/eshpm